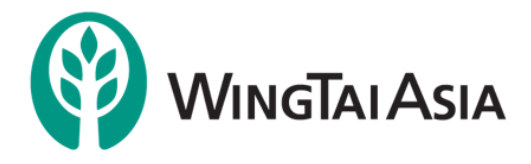

## **ANNUAL GENERAL MEETING**

## **26 OCTOBER 2021, 11.00 A.M.**

## **Frequently Asked Questions**

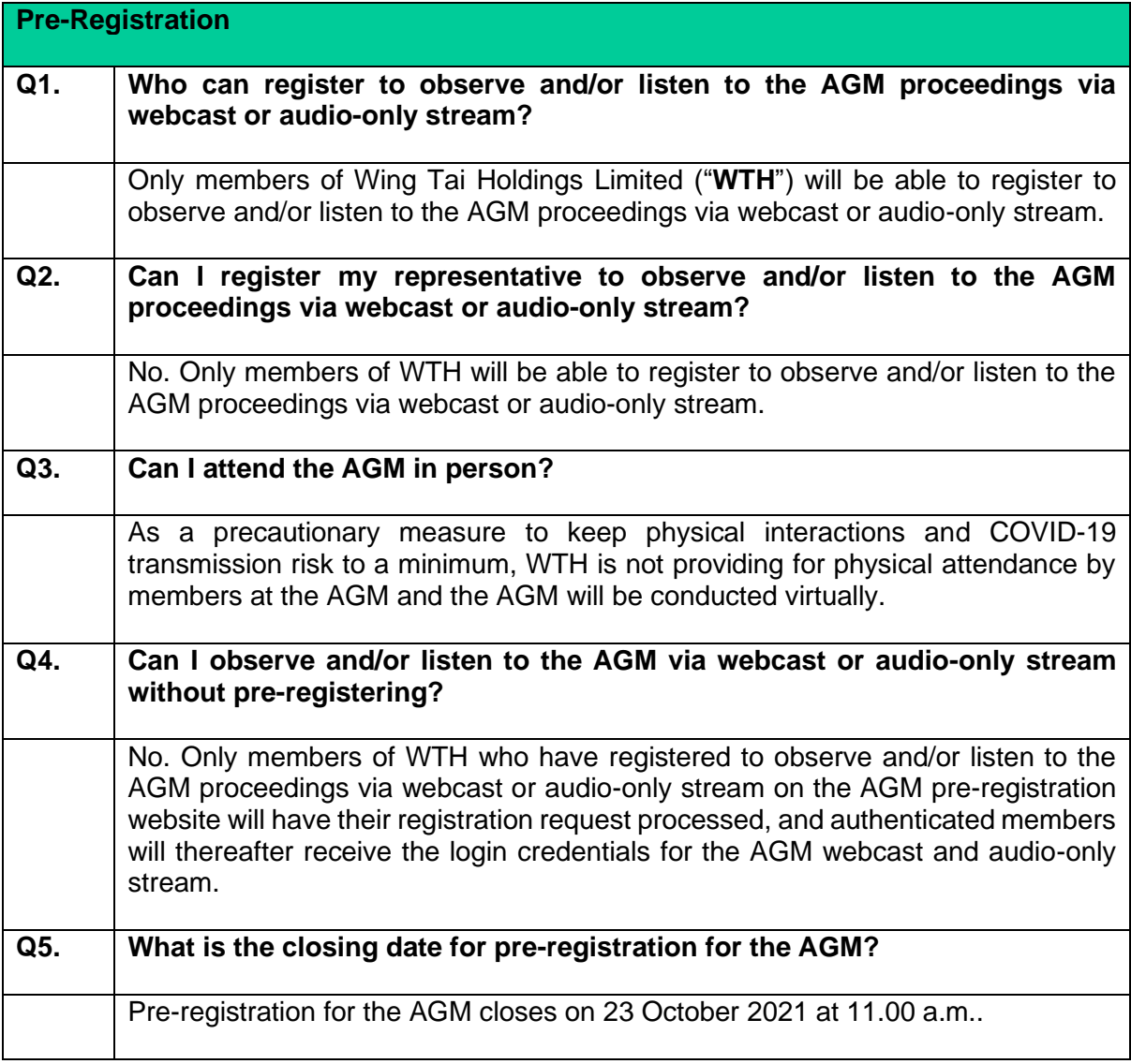

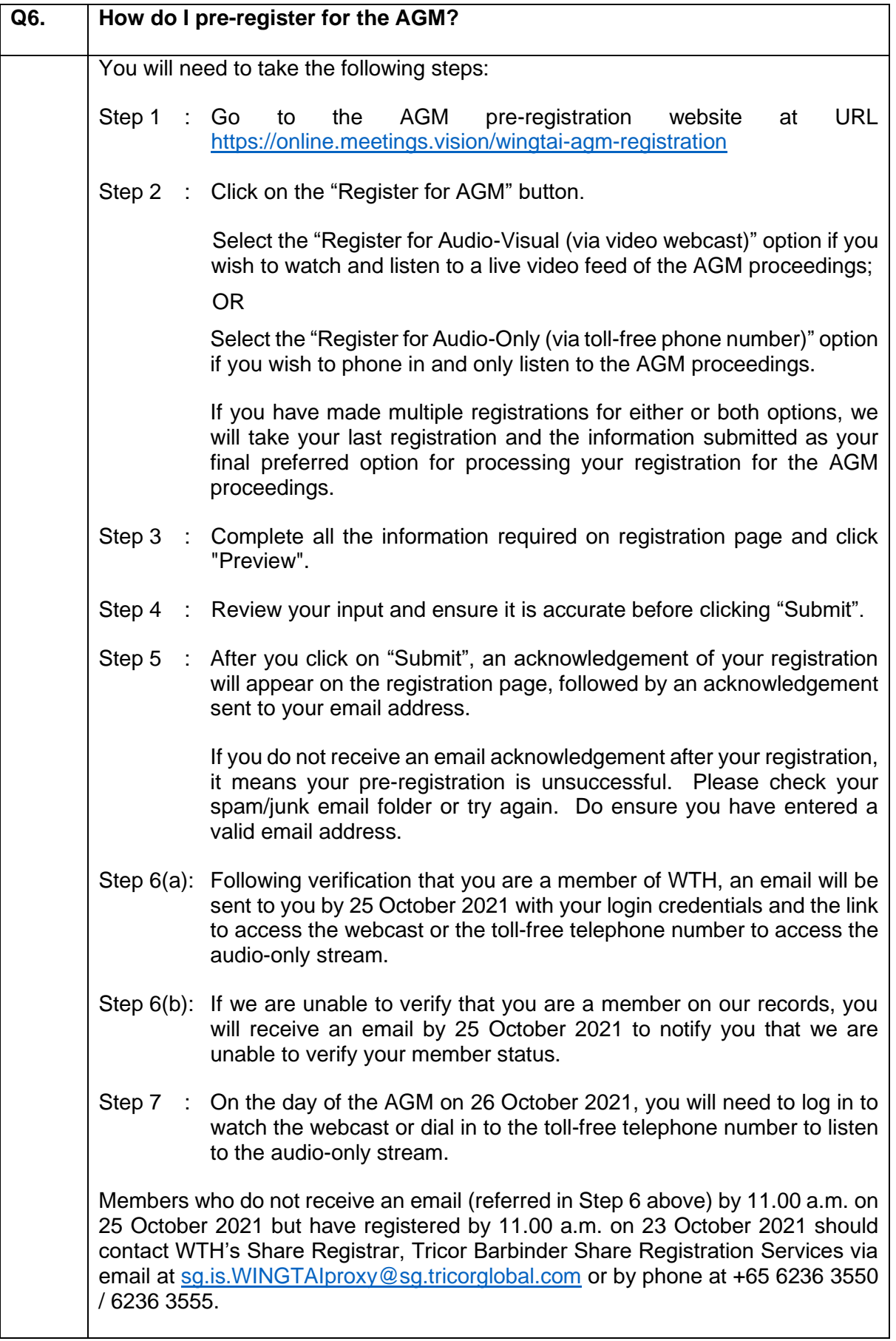

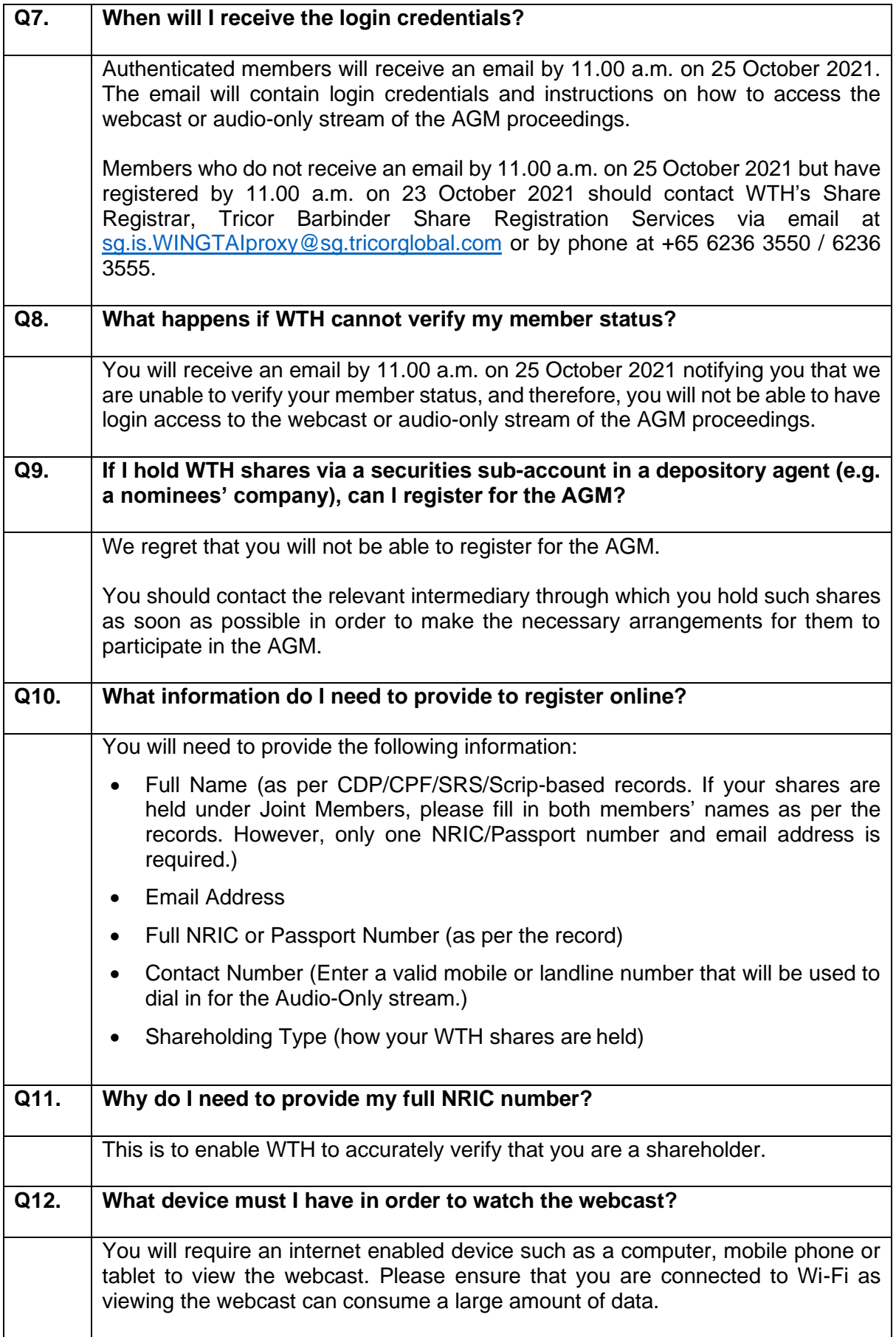

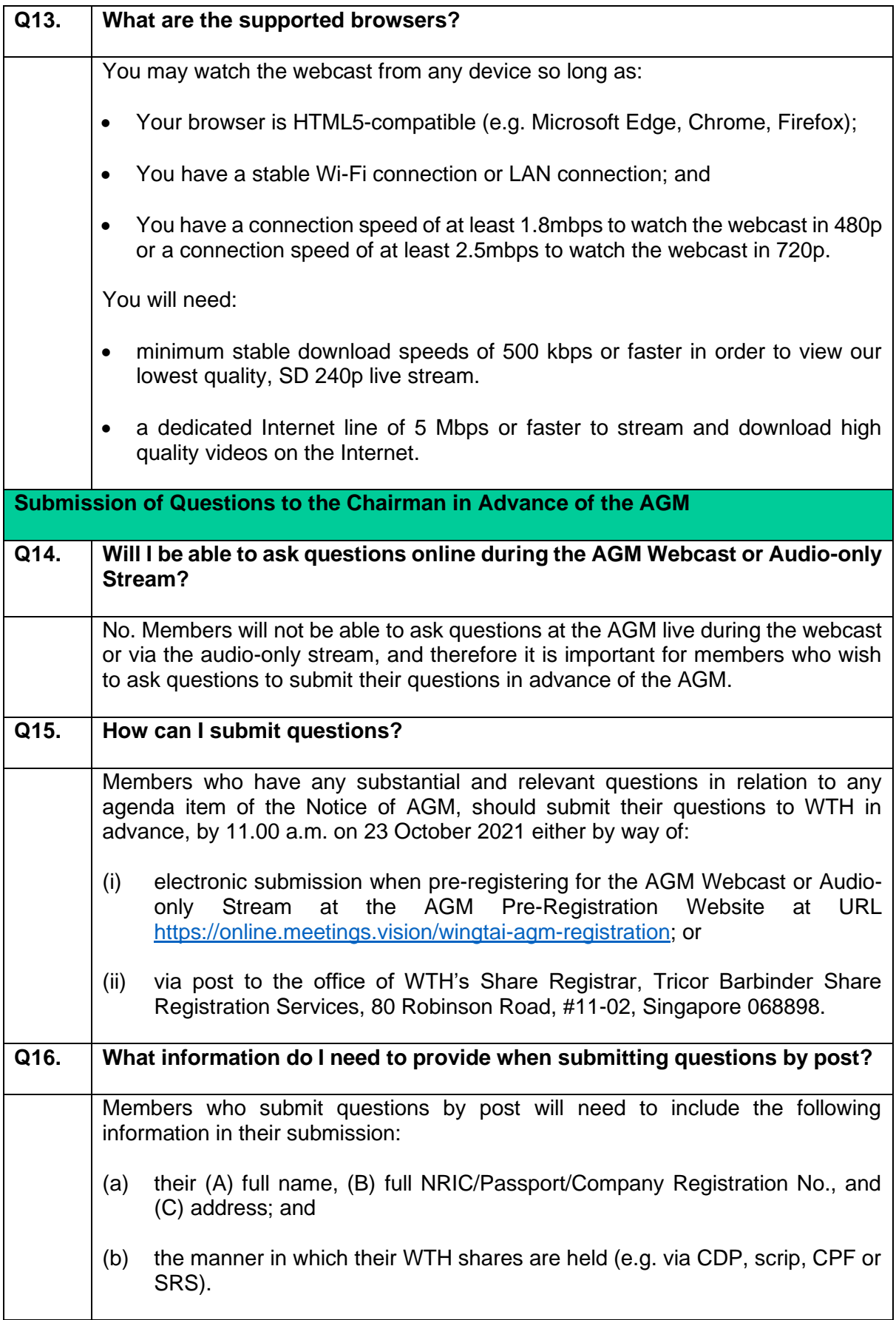

![](_page_4_Picture_151.jpeg)